### $<<$ 3D Studio VIZ Auth>>

<<3D Studio VIZ Authorware

- 13 ISBN 9787115089380
- 10 ISBN 7115089388

出版时间:1999-3-1

页数:450

 $\overline{a}$ ,  $\overline{a}$ 

PDF

http://www.tushu007.com

# $<<$ 3D Studio VIZ Auth $>>$

 $3$ 

# $<<$ 3D Studio VIZ Auth $>>$

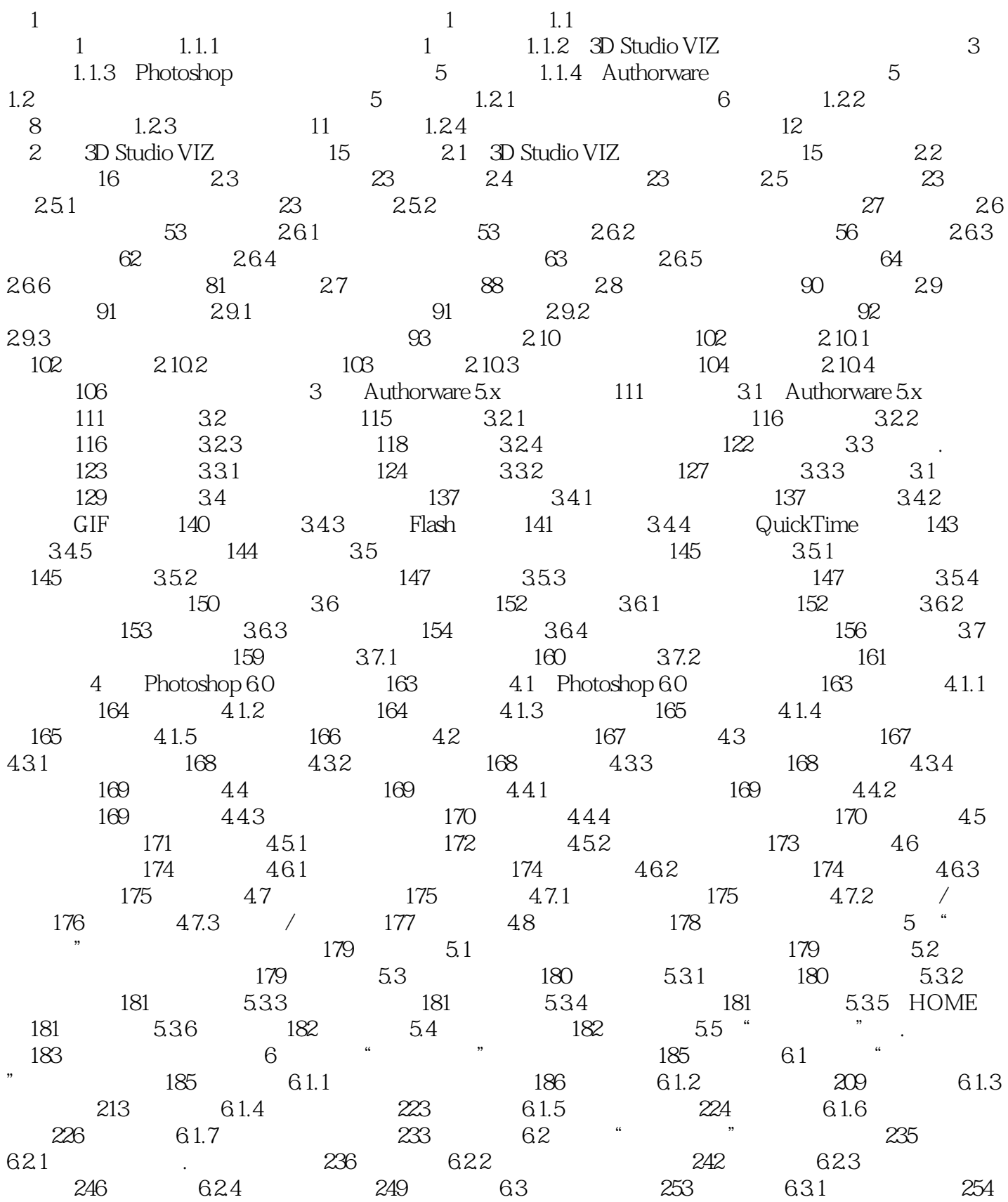

### $\vert$  <<3D Studio VIZ Auth>>

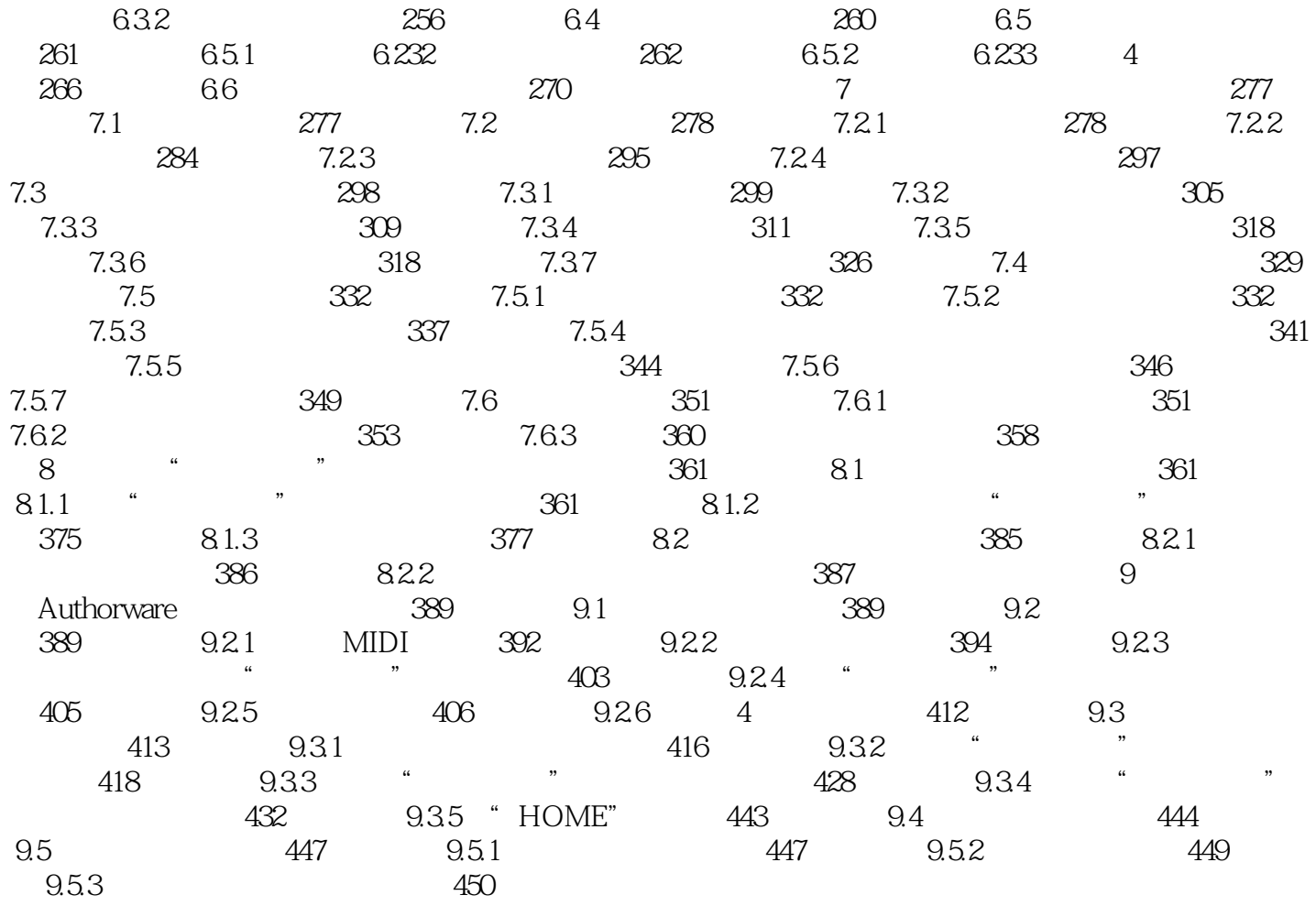

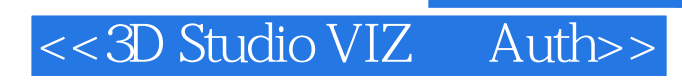

本站所提供下载的PDF图书仅提供预览和简介,请支持正版图书。

更多资源请访问:http://www.tushu007.com